I

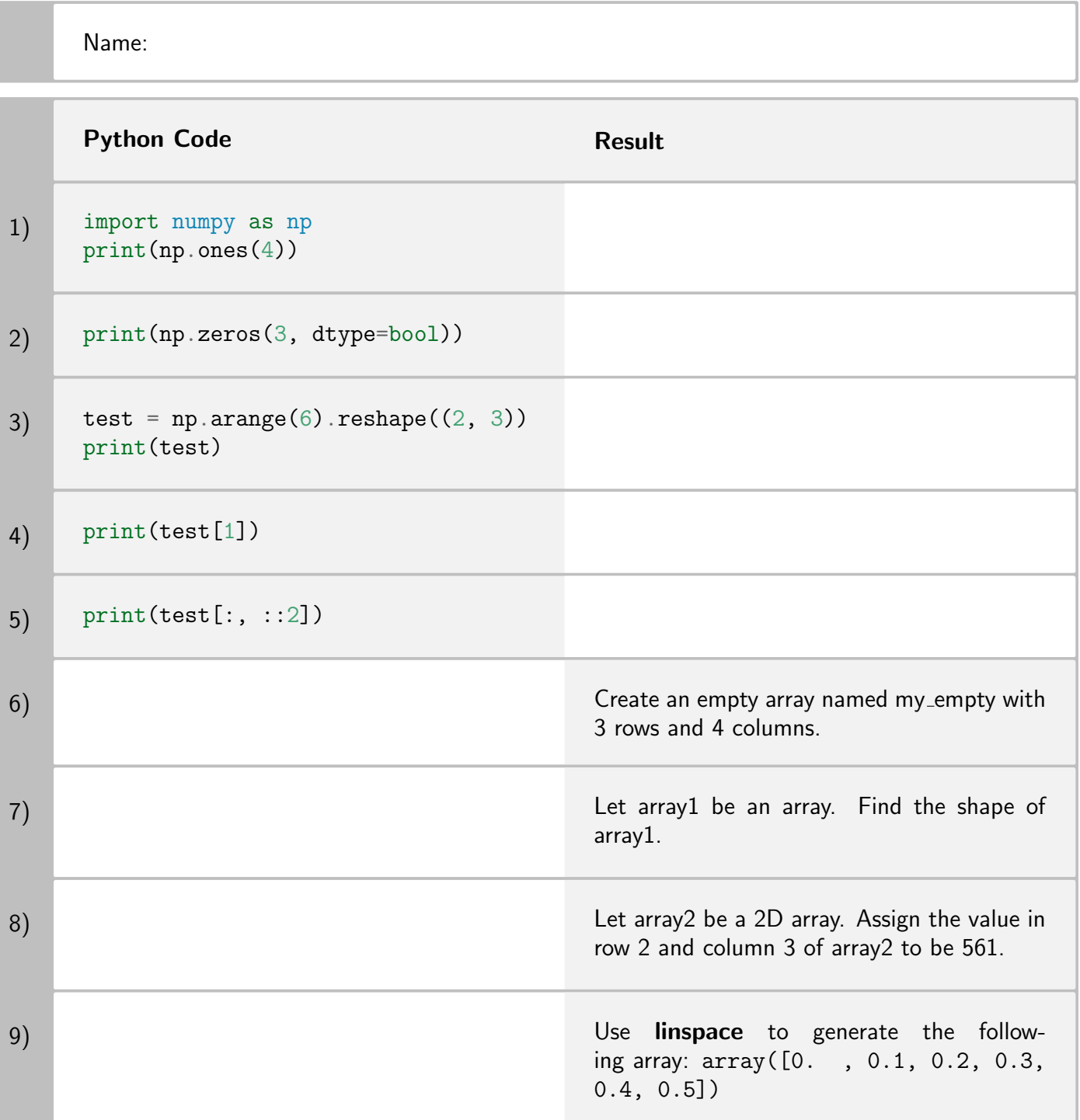

Total Points: